https://www.100test.com/kao\_ti2020/272/2021\_2022\_\_E6\_8C\_96\_ E6\_8E\_98word\_c98\_272130.htm

计工作,单位领导下了命令:必须使用Word制作表格来完成

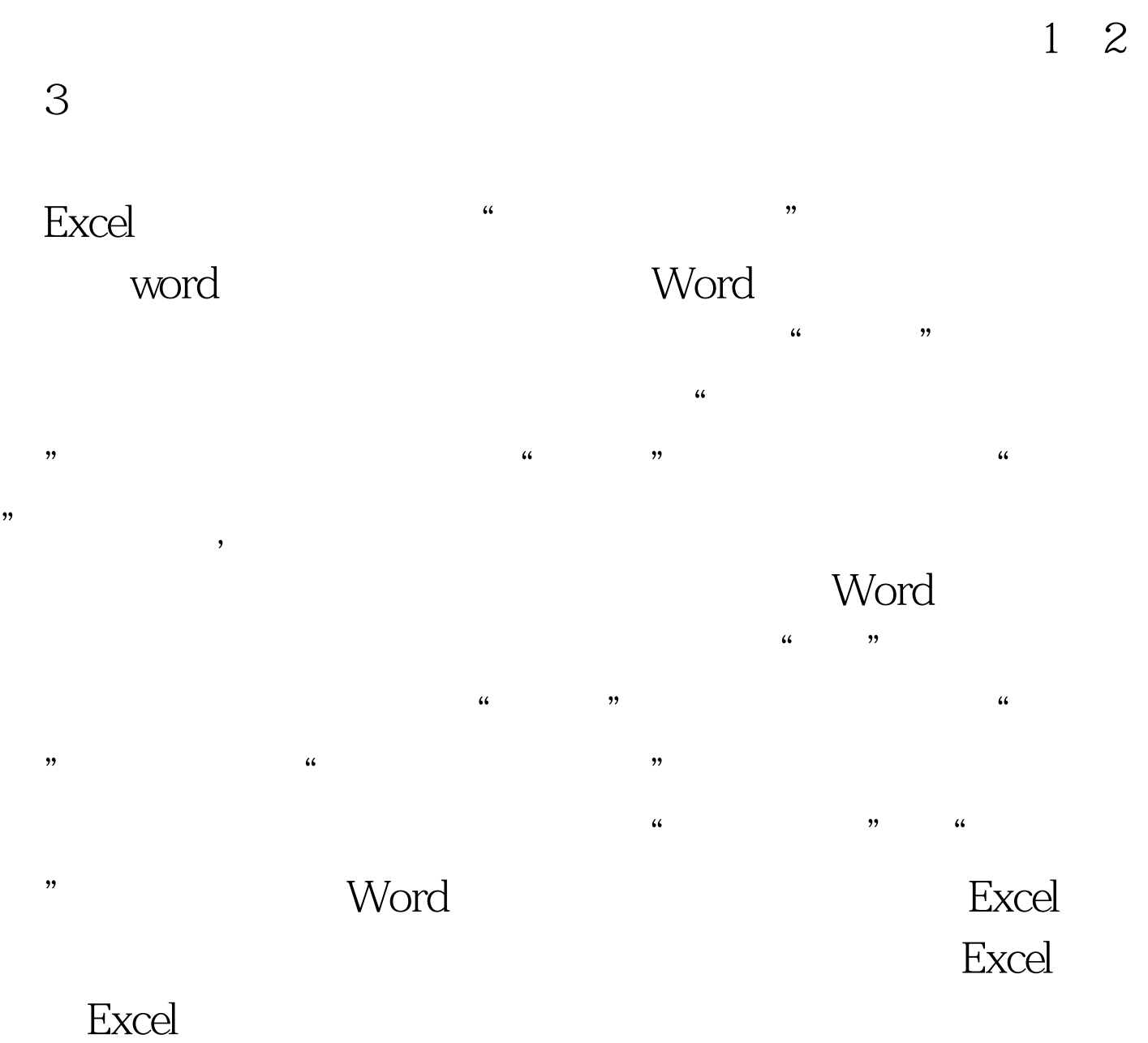

, and the contract  $\alpha$  and the contract  $\alpha$  -  $\alpha$  +  $\alpha$  +  $\alpha$   $\frac{1}{2}$ , and  $\frac{1}{2}$ , and  $\frac{1}{2}$ , and  $\frac{1}{2}$ , and  $\frac{1}{2}$ , and  $\frac{1}{2}$ , and  $\frac{1}{2}$ , and  $\frac{1}{2}$ , and  $\frac{1}{2}$ , and  $\frac{1}{2}$ , and  $\frac{1}{2}$ , and  $\frac{1}{2}$ , and  $\frac{1}{2}$ , and  $\frac{1}{2}$ , and  $\frac{1}{2}$ ,  $\qquad \qquad \cdots$  $\frac{1}{2}$  , and the contract of the contract of the contract of the contract of the contract of the contract of the contract of the contract of the contract of the contract of the contract of the contract of the contract  $\sim$  2

 $100T$ est

## www.100test.com